## **Extract Coverage from Assembly Element**

Extract the coverage and bases count from the incoming assembly.

## Parameters in GUI

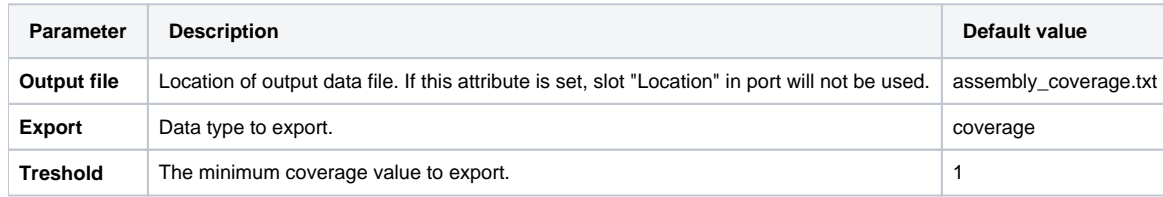

## Parameters in Workflow File

**Type:** extract-assembly-coverage

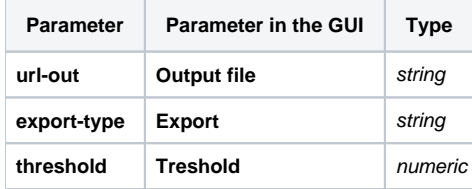

## Input/Output Ports

The element has 1 input port:

**Name in GUI:** in-assembly

**Name in Workflow File:** in-assembly

**Slots:**

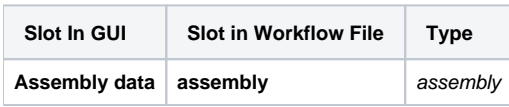